## **AUDAX CLUB PARISIEN**

**RANDONNEURS FRANÇAIS 1921 RANDONNEURS EUROPEEN1976 RANDONNEURS MONDIAUX 1983**

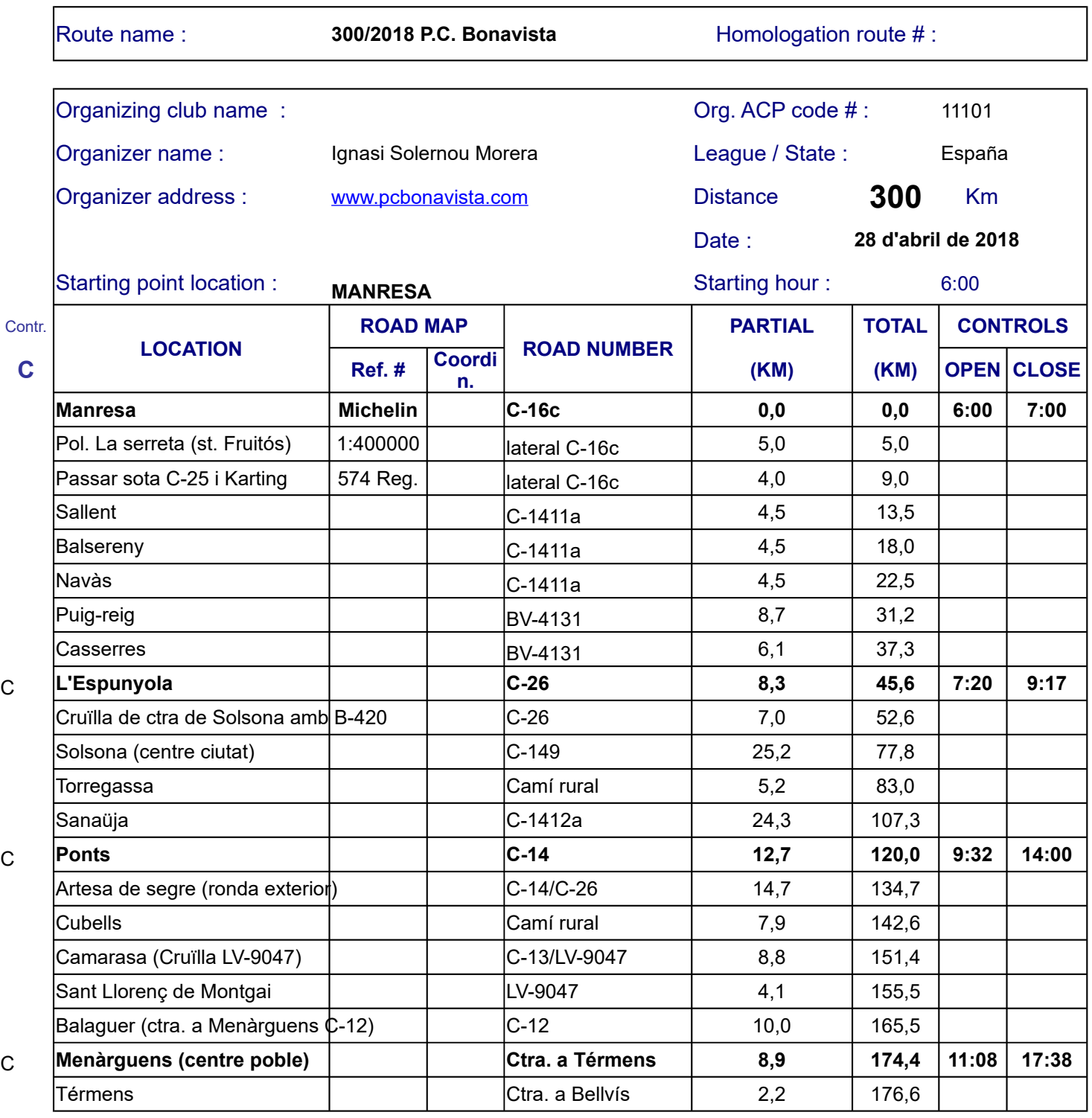

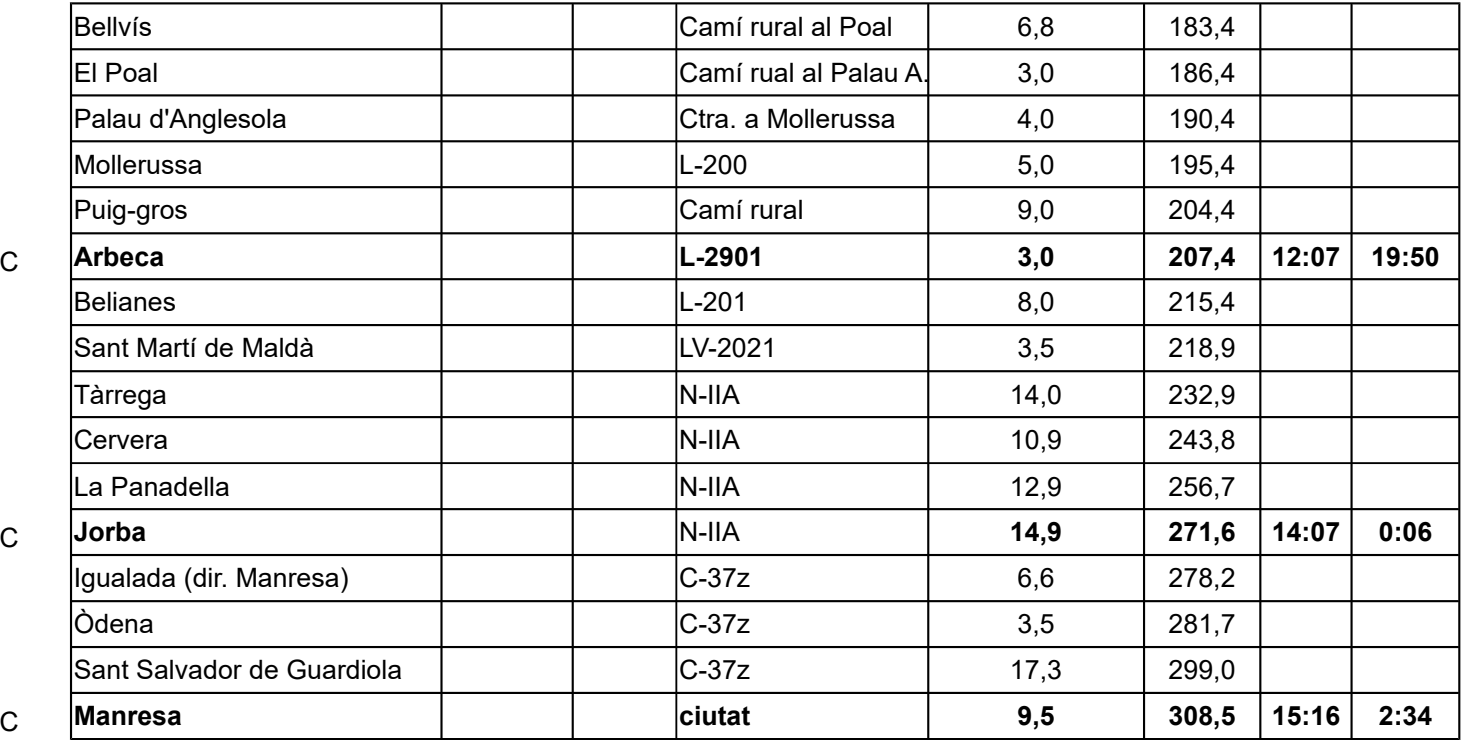

 $\begin{array}{c} \hline \end{array}$ 

*<<<Enter your ACP code number (6 digits)*

*<<<Enter the starting hour (08:30 format)*

*If this place is a check-point, add "C" in the first column Openning and closing times are automatically calculated*